### How to Use the Word Forms in This Digital Product (Macintosh)

The contents of the word-processing forms included in this digital product match those of the forms provided in the print version of the manual. The headnotes, boxes, and clause numbers and titles found in the print version—which serve as instructions—are converted into red, hidden text in the Word forms. This red, hidden text is intended to be used temporarily to ensure a complete, fully edited form is prepared. These forms also include bracketed text, which requires an action such as choosing a portion of text or substituting text.

Below are brief topics of interest on using the forms. Note that the procedures outlined in this document might differ somewhat from those necessary for use with other versions of Word.

- O <u>View the instructions</u> (the red, hidden text).
- O Search for bracketed text.
- O <u>Delete the instructions</u>.
- O <u>Remove metadata</u>.

**IMPORTANT:** Note that unless you delete all the instructions in a form once you've completed editing it, those instructions are still part of your document. The fact that they are not visible on your screen or on your printout does not mean that they are no longer present in your electronic file. **You must delete the instructions** if you want them permanently gone from your document.

#### **View the Instructions**

Set up your Word program to show hidden text using one of the following methods:

Method 1: On the Word toolbar, click the Show/Hide Nonprinting Symbols button.

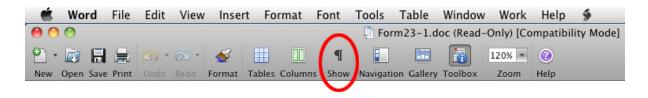

Clicking this button should toggle between showing and hiding all nonprinting symbols in the document.

| 00         | ) 🔘 Form23-1.doc (Read-Only) [Compatibility Mode]                                                                                                    |
|------------|----------------------------------------------------------------------------------------------------|
| P •<br>New | Image: Construction of the second second |
|            | Document Elements Quick Tables Charts SmartArt Graphics                                                                                                    |
| <b>P</b> , | 1 • • • • • • • • • • • • • • • • • • •                                                                                                    |
|            | ۲<br>Form 23-1 ¶                                                                                                    |
| 1          |                                                                                                    |
| 1          | [Caption, See § 3 of the Introduction in volume 1 of this manual.] T                                                                                                    |
|            | [Paste Caption Here] ¶<br>Final Decree of Divorce ¶                                                                                                    |
|            | 1. → Date of Hearing T                                                                                                    |
| 1          | On [date] the Court heard this case.                                                                                                    |
| - 12       | 2+ Appearances T                                                                                                    |
| -          | _ Appearances ¶                                                                                                    |
| 1          | 2.A. → Petitioner¶                                                                                                    |
| <u>.</u>   | 1. → In Person and by Attorney T                                                                                                    |
| -          | Petitioner, [name of petitioner], appeared in person and through attorney of record, [name], and announced ready for trial.                                                                                                    |
|            | IP 1Q                                                                                                    |
| -          | 2. → Agreement <sup>™</sup>                                                                                                    |

- Method 2: If you prefer to see only the hidden text and not all the other nonprinting characters, do the following:
  - 1. Ensure that the toolbar's Show/Hide Nonprinting Symbols button is toggled to the default option of **hiding** all nonprinting symbols.
  - 2. From the Word menu, select Preferences > View and, in the View window that opens, in the "Nonprinting characters" section, check the box for "Hidden text."

|       |                                                                                                    | Font Tools Table Window Work Help                                 | \$                                                                     |
|-------|----------------------------------------------------------------------------------------------------|-------------------------------------------------------------------|------------------------------------------------------------------------|
| 0     | O O Form23–1.doc (                                                                                                    | Read-Only) [Compatibility Mode]                                   |                                                                        |
| 2     | · 🕅 🔒 🔄 · 🗠 🔮 🔠 🔲                                                                                                    | ¶ 📔 🛅 🛐 120% 🔹 🕢                                                  |                                                                        |
| Ne    |                                                                                                    |                                                                   |                                                                        |
| -     |                                                                                                    |                                                                   | artArt Graphics WordArt                                                |
| ₽.,   | ( <u></u> }                                                                                                    | · · · 1  · · · 1 · · · 2  · · · 1 · · · 3] · · · 1 · · · 4  · · · | · · · · 5] · · · · · · 6] · · · <u>6</u> · · · 7] ·                    |
|       | [Paste Caption Here]<br>Final D<br>On [date] the Court heard this case<br>Appearances                                                               | Decree of Divorce                                                 |                                                                        |
| :     |                                                                                                    | 1                                                                 |                                                                        |
| 1     | [name], and announced ready for trial.                                                                                                    | heared in nerson and through attorney of record<br>View           |                                                                        |
| 2     | Petitioner, [name of petitioner], dic<br>this order as evidenced by Petitioner's sig                                                                | Back/Forward Show All                                             | Q<br>Search Word Preferences                                           |
| -     | Respondent, [name of respondent]                                                                                                    | Show                                                              |                                                                        |
|       | appeared in person and announced ready 1                                                                                                    | <ul> <li>Drawings</li> <li>Object anchors</li> </ul>              | ✓ Highlight □ Bookmarks                                                |
| :     | appeared through attorney of record, [nam                                                                                                    | Field codes                                                       | Text boundaries                                                        |
| •     | appeared in person and through attorney c                                                                                                    | Field shading: When selected 🛟                                    | Image placeholders Draft font                                          |
| . 4   | although duly and properly cited, did not a                                                                                                    | Background colors and images in Print Layout View                 | ✓ Contact Tags                                                         |
| 1     | waived issuance and service of citation by                                                                                                    | Nonprinting characters                                            | C Outload humbens                                                      |
|       | has made a general appearance and has ag<br>permitted by law, as evidenced by Respor                                                                | Paragraph marks                                                   | ✓ Hidden text                                                          |
| 1     | has made a general appearance and was d                                                                                                    | Window                                                            |                                                                        |
| :     | Also appearing was [name], appoi<br>subject of this suit, [Include if applicable:]                                                                  | ✓ Status bar ✓ Live Word Count                                    | <ul> <li>Horizontal scroll bar</li> <li>Vertical scroll bar</li> </ul> |
| . 19. | terms of this order, as evidenced by the si                                                                                                    | Vertical ruler                                                    | Wrap to window                                                         |
|       | Also appearing was [name], appoi<br>in protecting the best interests of the child<br>amicus attorney has agreed to the terms of<br>attorney below.] | Style area width: 0"                                              |                                                                        |
|       | Also appearing was [name], appoi<br>received process by substituted service bu                                                                      | View<br>Control how Word displays your document and which typ     | es of objects appear on the screen.                                    |
|       | Record                                                                                                    |                                                                   |                                                                        |
|       | The making of a record of testimo Court.                                                                                                    |                                                                   | Cancel OK                                                              |

# Search for Bracketed Text

Search for brackets to locate and edit all instances of bracketed text.

- 1. In an active document, launch the Find utility (from the menu bar, select Edit > Find, or press the Command key + F).
- 2. Place the cursor in the "Find what" field and type a bracket.

If desired, check the "Highlight all items . . ." box to highlight all instances of a bracket in the document.

3. Navigate through the document and substitute or select text as necessary.

## **Delete Instructions**

To delete all red, hidden text from the document, follow the instructions below.

- 000 Form23-1.doc (Read-Only) [Compatibility Mode] 9 120% -.0 Redo Format Tables Columns Show Navigation Gallery Toolbox New Open Print Zoom Help Document Elements Quick Tables SmartArt Graphics Charts P+ G . . 1 · 21 4 Form 23-1 [Caption. See § 3 of the Introduction in volume 1 of this manual.] [Paste Caption Here] **Final Decree of Divorce** 1. Date of Hearing On [date] the Court heard this case. 2. Appearances Appearances 2.A. Petitioner 1. In Person and by Attorney Petitioner, [name of petitioner], appeared in person and through attorney of record, [name], and announced ready for trial. Or 2. Agreement
- 1. Ensure that the document is set to view instructions.

 Launch the Find and Replace utility (from the menu bar, select Edit > Find, or press the Command key + F).  With the cursor in the Find and Replace window's "Find what" field, in the advanced options section (if necessary, click the More/Less button to show the advanced options), select Format > Font.

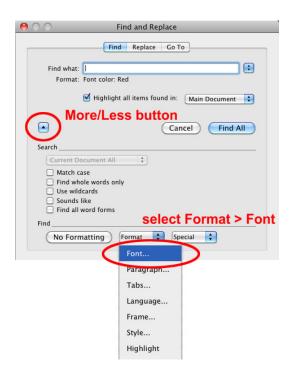

4. In the Find Font window that opens, select the font color red.

| Font:                                                                                                    |             | Font st                                       | yle:  |          | Size:                    |   |
|----------------------------------------------------------------------------------------------------|-------------|-----------------------------------------------|-------|----------|--------------------------|---|
|                                                                                                    |             |                                               |       |          |                          |   |
| Cambria (Theme Body)<br>Calibri (Theme Headings)<br>Abadi MT Condensed Extra<br>Abadi MT Condensed Light<br>Academy Engraved LET | Bold        | Regula<br>Italic<br>Bold<br>Bold It<br>Not Bo | talic | Ĵ        | 8<br>9<br>10<br>11<br>12 |   |
| Font color: Und                                                                                                    | derline sty | le:                                           | Under | line co  | lor:                     |   |
| ÷ )                                                                                                    |             | A<br>T                                        |       |          |                          | Å |
| Effects                                                                                                    |             |                                               |       |          |                          |   |
| <ul> <li>Strikethrough</li> </ul>                                                                                                | 🖃 Shad      | ow                                            | 🖃 Sr  | nall cap | D S                      |   |
| <ul> <li>Double strikethrough</li> </ul>                                                                                         | 🖃 Outli     | ne                                            | - AI  | l caps   |                          |   |
| <ul> <li>Superscript</li> </ul>                                                                                                  | 😑 Embo      | DSS                                           | Е Н   | idden    |                          |   |
| <ul> <li>Subscript</li> </ul>                                                                                                    | 😑 Engra     | ave                                           |       |          |                          |   |
| Advanced                                                                                                    |             |                                               |       |          |                          |   |
| Enable all ligatures in                                                                                                    | documen     | t                                             |       |          |                          |   |
| Preview                                                                                                    |             |                                               |       |          |                          |   |
|                                                                                                    |             |                                               |       |          |                          |   |
|                                                                                                    |             |                                               |       |          |                          |   |
| <u> </u>                                                                                                    | AaBbCo      | eYyZz                                         |       | 2        |                          | _ |

5. Click OK in the Find Font window, and in the Find and Replace window, check the "Highlight all items . . ." box to ensure the correct shade of red was selected. All of the document's red instruction text should become highlighted.

| Ś          | Word      | File  | Edit     | View            | Insert                    | Format                         | Font       | Tools            | Table      | e W    | 'indow  | Work                 | Help               | p 🖸      |           |          |         |         |       |    |    |
|------------|-----------|-------|----------|-----------------|---------------------------|--------------------------------|------------|------------------|------------|--------|---------|----------------------|--------------------|----------|-----------|----------|---------|---------|-------|----|----|
| 00         | 00        |       |          |                 |                           |                                |            | E Fo             | orm23-1    | 1.doc  | (Read-  | Only) [C             | ompati             | ibility  | Mode]     |          |         |         |       |    |    |
| 2          | · 🔊 日     |       | 5.       | 1               | 1                         |                                | ¶          | E                |            |        | 6       | 120% =               | 0                  |          |           |          |         |         |       |    |    |
| New        | Open Save | Print | Undo     | Redo            | Format Ta                 |                                |            |                  |            |        |         | Zoom                 | Help               |          |           | _        |         |         |       |    |    |
| •          |           |       |          | 6               |                           | -                              | nent Elen  |                  | Quick      |        |         | Charts               | -                  | martAr   | t Graphi  |          | WordAr  |         | 71    |    | -  |
| <b>۲.</b>  |           |       |          |                 |                           | - 6                            | 1          | 1 1 1 1 1 1<br>1 | 2          |        | 3  .    |                      | 1                  |          |           |          | 6       |         | - /   | 15 | л  |
| ( <b>1</b> |           | IDes  | ta Cant  | [Ca<br>ion Here |                           | § 8 of the In                  | Form :     |                  | ume 1.of   | this m | anual.] |                      |                    |          |           |          |         |         |       |    | 10 |
| -          |           | [1 as | ac Capi  |                 | 1                         | Final l                        | Decree     | of Divo          | orce       |        |         |                      |                    |          |           |          |         |         |       |    |    |
|            |           | 1     | Date     | o of Heari      | ng                        |                                |            |                  |            |        |         |                      |                    |          |           |          |         |         |       |    |    |
| -          |           |       | On [     | [date] the      | e Court hea               | ard this case                  | ð.         |                  |            |        |         |                      |                    |          |           |          |         |         |       |    |    |
| 21         |           | 2.    | Арр      | earances        |                           |                                |            |                  |            |        |         |                      |                    |          |           |          |         |         |       |    |    |
| -          |           | App   | earance  | 25              |                           |                                |            |                  |            |        |         |                      |                    |          |           |          |         |         |       |    | i  |
| -          |           | 2.A.  | Peti     | tioner          |                           |                                |            |                  |            | -      |         |                      |                    |          |           |          | _       | _       | _     |    | l  |
| 3          |           | 1     | In Pe    | erson and       | by Attorne                | X                              |            |                  |            | -      |         |                      | _                  | Fir      | nd and    | Replac   | e       |         |       |    | _  |
| -          |           | [nan  |          |                 | ame of pet<br>ced ready f | titioner], ap<br>for trial.    | peared in  | n person         | and throu  | ıgł    |         |                      | _                  | Find     | Repla     | ce Go    | то      |         |       |    |    |
|            |           |       |          |                 | Γ                         |                                | Qr         |                  |            |        | F       | ind what:<br>Format: | Font co            | olor: Re | :d        |          |         |         |       |    |    |
| -          |           | 2.    | Agre     | ement           |                           |                                |            |                  |            |        |         | (                    | 🗹 Hig              | hight a  | all items | found in | n: Head | ers and | F     |    |    |
|            |           | this  |          |                 |                           | titioner], die<br>tioner's sig |            |                  | rson but   | ha     |         |                      |                    |          |           |          | Close   | Fin     | d All |    |    |
| -          |           | 2.B.  | Res      | pondent         |                           |                                |            |                  |            |        | Searc   | ch                   |                    |          |           |          |         |         |       |    |    |
|            |           |       | Resp     | pondent,        | [name of r                | espondent]                     | ,          |                  |            |        | 0       | Current D            | ocumen             | t All    | *         |          |         |         |       |    |    |
| 9          |           |       |          |                 | Γ                         | Select                         | one of th  | ne followin      | 19         |        |         | Use wild             | ole word<br>Icards | ds only  |           |          |         |         |       |    |    |
| :          |           | 1     | In Pe    | erson           | L                         |                                |            |                  |            |        |         | Sounds Find all      |                    | rms      |           |          |         |         |       |    |    |
| 12         |           | appe  | eared in | person a        | nd annour                 | iced ready f                   | for trial. |                  |            |        | Find    |                      |                    |          |           |          |         |         |       |    |    |
| 1          |           | 2.    | By A     | ttomey          |                           |                                |            |                  |            |        | C       | No Form              | natting            |          | ormat     | •        | Special | \$      |       |    |    |
|            |           | appe  | eared th | rough att       | orney of r                | ecord, [nam                    | e], and a  | announce         | ed ready f | for    | _       | _                    | _                  | _        | _         | _        | _       | _       | _     |    |    |

6. Click the Find and Replace window's "Replace" option. Leave the "Replace with" field blank, and click the Replace All button.

| 00            | Find and Replace                |
|---------------|---------------------------------|
|               | Find Replace Go To              |
| Find what:    | Font color: Red                 |
| Replace with: |                                 |
| Format        |                                 |
|               | Ace All Replace Close Find Next |
| Search        | ocument All                     |
| Match o       |                                 |
| Use wil       | ole words only<br>dcards        |
| Sounds        | like                            |
| Find all      | word forms                      |
| Replace       |                                 |
| No For        | matting Format 🗘 Special 🛟      |
|               |                                 |

All red, hidden text in the document should be deleted as a result.

**CAUTION:** Although TexasBarBooks does not use red-colored text in its Word forms for anything other than hidden instructional text, if the document has been subsequently modified by the user to color any other text red, this procedure will delete that text as well.

## **Remove Metadata**

To remove author information and hidden text before filing files electronically, follow the instructions below.

- 1. To remove author information—
  - a. from the Word menu, select Preferences > Personal Settings > Security > Privacy options;
  - b. check the "Remove personal information from this file on save" box; and
  - c. save the document.
- 2. To remove hidden text
  - a. follow the separate instructions in this document to show hidden text;
  - b. follow the separate instructions in this document to globally <u>delete all instructions</u> set as red hidden text; and
  - c. if any hidden text remains from other sources, manually delete that text as desired.

**CAVEAT:** Although the above steps should remove the most basic author data and the form instructions from the Word forms, electronic files contain all manner of metadata. It's wise to familiarize yourself with the types of data stored by any software you use in the types of files you plan to share and reasonable measures available to remove that data before sharing.